# **МИНОБРНАУКИ РОССИИ** Федеральное государственное бюджетное образовательное учреждение высшего образования «САРАТОВСКИЙ НАЦИОНАЛЬНЫЙ ИССЛЕДОВАТЕЛЬСКИЙ<br>ГОСУДАРСТВЕННЫЙ УНИВЕРСИТЕТ ИМЕНИ Н.Г. ЧЕРНЫШЕВСКОГО»

Геологический колледж СГУ

ГВЕРЖДАЮ where the contract of the contract of the contract of the contract of the contract of the contract of the contract of the contract of the contract of the contract of the contract of the contract of the contract of the cont **Executed by Marianaum** 

 $\overline{a}$ 

#### **Рабочая программа учебной дисциплины**

Компьютерная графика

21.02.01 Разработка и эксплуатация нефтяных и газовых месторождений

Квалификация выпускника Форма обучения заочная

> Саратов 2022

Рабочая программа учебной дисциплины разработана на основе Федерального государственного образовательного стандарта среднего профессионального образования по специальности 21.02.01 Разработка и эксплуатация нефтяных и газовых месторождений (базовой подготовки) за счёт часов вариативной части.

Организация-разработчик: ФГБОУ ВО «СГУ имени Н.Г.Чернышевского», Геологический колледж СГУ

Разработчики: Рахимова Т.К., преподаватель Геологического колледжа СГУ

## СОДЕРЖАНИЕ

## Стр.

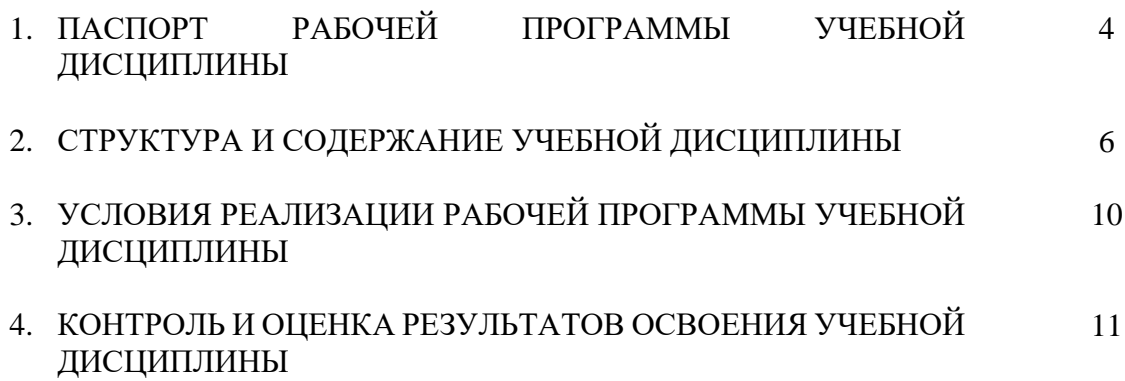

### **1. ПАСПОРТ РАБОЧЕЙ ПРОГРАММЫ УЧЕБНОЙ ДИСЦИПЛИНЫ**

### **Компьютерная графика**

### **1.1. Область применения программы**

Рабочая программа учебной дисциплины является частью программы подготовки специалистов среднего звена в соответствии с ФГОС СПО 21.02.01 Разработка и эксплуатация нефтяных и газовых месторождений (базовой подготовки) за счёт часов вариативной части.

В рамках освоения рабочей программы осуществляется практическая подготовка обучающихся.

Практическая подготовка - форма организации образовательной деятельности при освоении образовательной программы в условиях выполнения обучающимися определенных видов работ, связанных с будущей профессиональной деятельностью и направленных на формирование, закрепление, развитие практических навыков и компетенций.

**1.2. Место дисциплины в структуре программы подготовки специалистов среднего звена**  дисциплина входит в профессиональный цикл, общепрофессиональные дисциплины.

### **1.3. Цели и задачи дисциплины – требования к результатам освоения дисциплины:**

В результате освоения дисциплины обучающийся должен уметь:

- создавать, редактировать и оформлять чертежи на персональном компьютере с

использованием прикладных программ.

В результате освоения дисциплины обучающийся должен знать:

- правила работы на персональном компьютере при создании чертежей с учётом прикладных

программ.

ПК и ОК, которые актуализируются при изучении учебной дисциплины:

ПК 1.4 Проводить диагностику, текущий и капитальный ремонт скважин

ПК 2.1 Выполнять основные технологические расчеты по выбору наземного и скважинного оборудования

ПК 2.5 Оформлять технологическую и техническую документацию по эксплуатации нефтегазопромыслового оборудования

ПК 3.1 Осуществлять текущее и перспективное планирование и организацию производственных работ на нефтяных и газовых месторождениях

ПК 3.3 Контролировать выполнение производственных работ по добыче нефти и газа, сбору и транспорту скважинной продукции

ОК 1 Понимать сущность и социальную значимость своей будущей профессии, проявлять к ней устойчивый интерес

ОК 2 Организовывать собственную деятельность, выбирать типовые методы и способы выполнения профессиональных задач, оценивать их эффективность и качество

ОК 3 Принимать решения в стандартных и нестандартных ситуациях и нести за них ответственность

ОК 4 Осуществлять поиск и использование информации, необходимой для эффективного выполнения профессиональных задач, профессионального и личностного развития

ОК 5 Использовать информационно-коммуникационные технологии в профессиональной деятельности

ОК 7 Брать на себя ответственность за работу членов команды, за результат выполнения заданий

ОК 8 Самостоятельно определять задачи профессионального и личностного развития, заниматься самообразованием, осознанно планировать повышение квалификации

ОК 9 Ориентироваться в условиях частой смены технологий в профессиональной деятельности

### **1.4. Количество часов на освоение программы дисциплины:**

максимальной учебной нагрузки обучающегося 102 часа, в том числе:

аудиторной учебной работы обучающегося (обязательных учебных занятий) 16 часов; внеаудиторной (самостоятельной) учебной работы обучающегося 86 часов.

# **2. СТРУКТУРА И СОДЕРЖАНИЕ УЧЕБНОЙ ДИСЦИПЛИНЫ**

## **2.1. Объем учебной дисциплины и виды учебной работы**

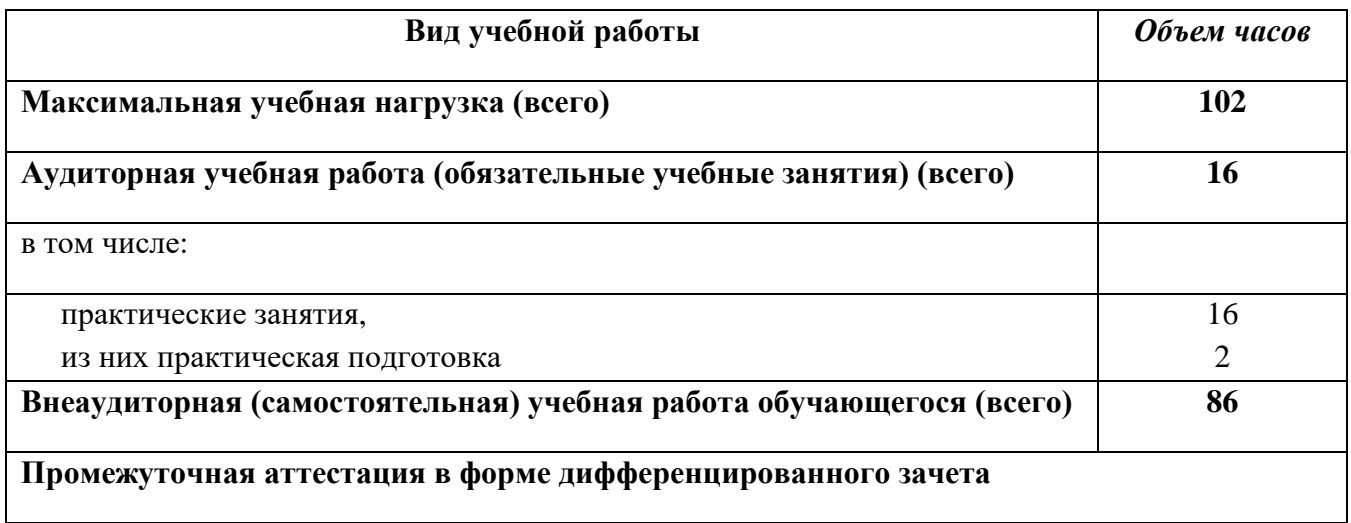

## **2.2. Тематический план и содержание учебной дисциплины «Компьютерная графика»**

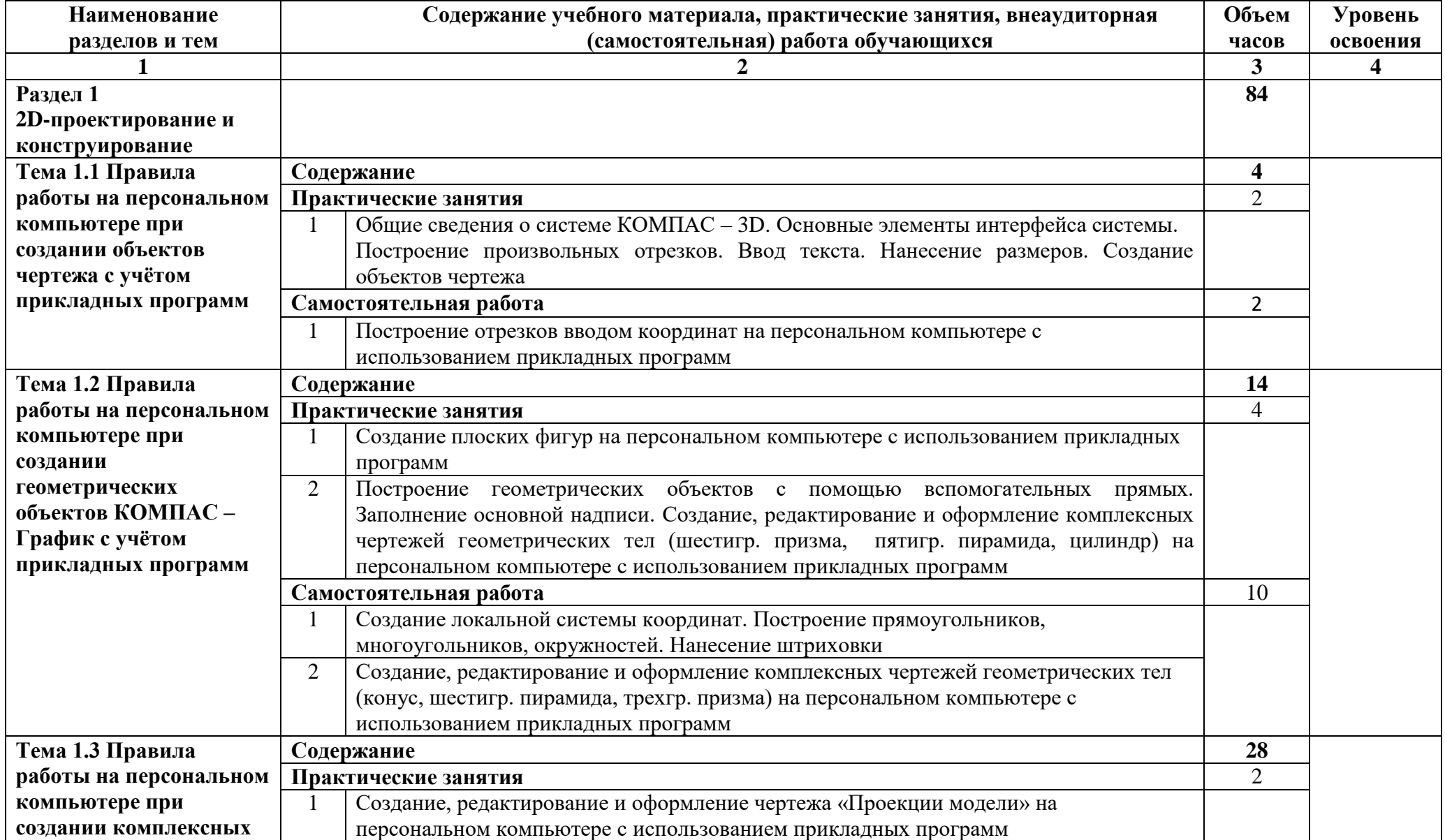

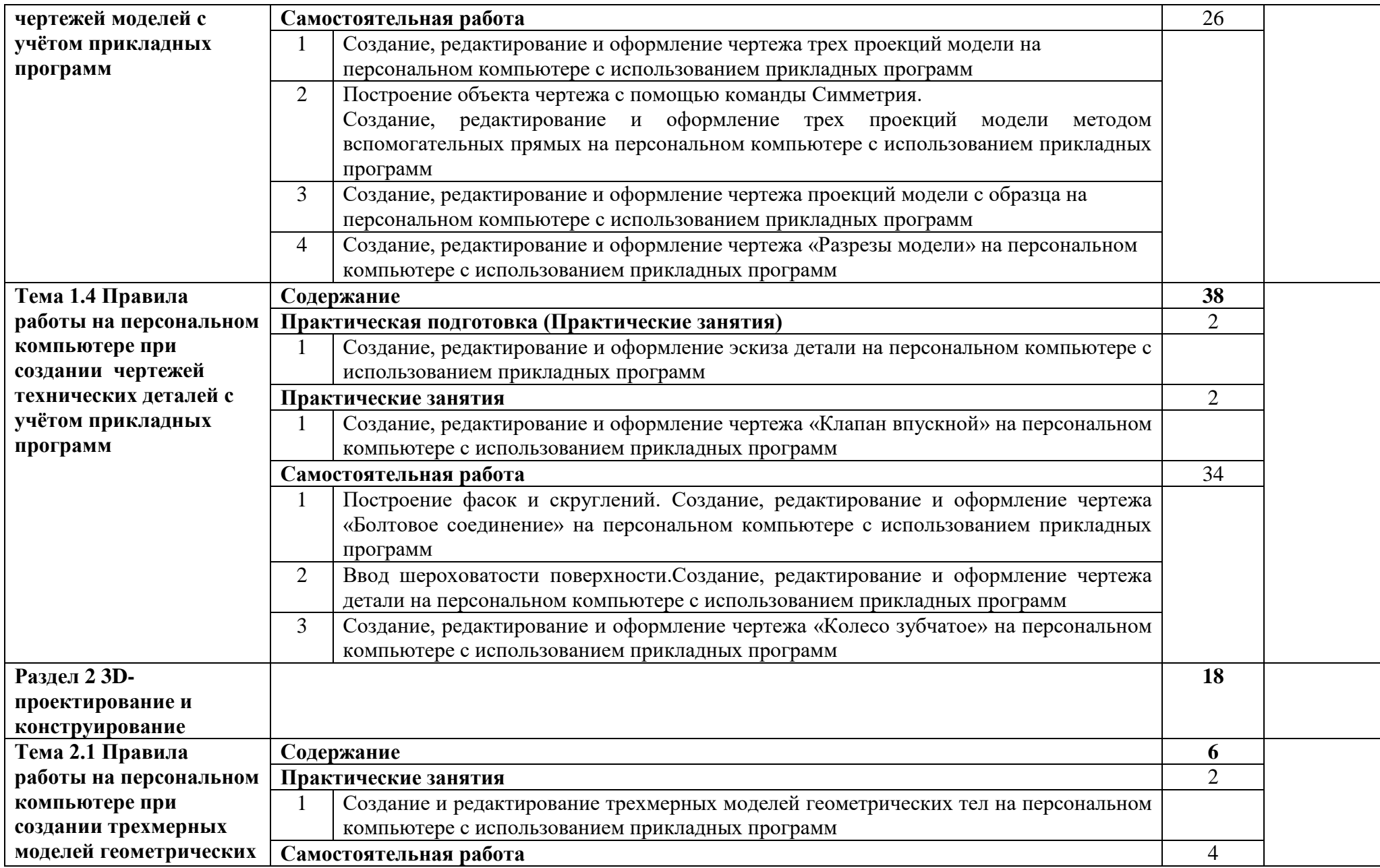

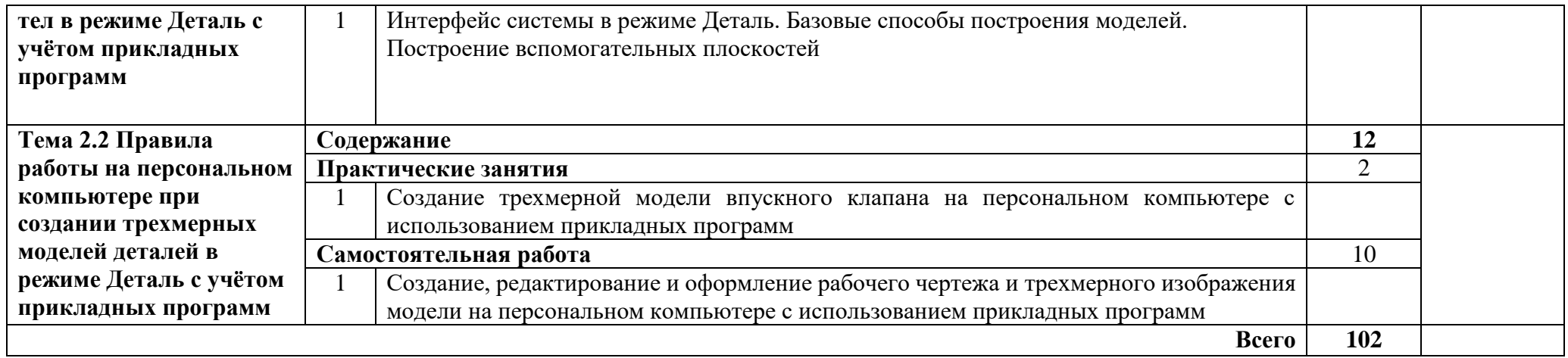

### **3. УСЛОВИЯ РЕАЛИЗАЦИИ РАБОЧЕЙ ПРОГРАММЫ УЧЕБНОЙ ДИСЦИПЛИНЫ**

### **3.1. Материально-техническое обеспечение**

Реализация учебной дисциплины требует наличия учебной лаборатории информатики и компьютерной графики.

Технические средства обучения:

- компьютеры с лицензионным программным обеспечением;
- переносное мультимедийное оборудование;
- учебные пособия на электронных носителях;
- сеть Интернет.

Оборудование учебного кабинета:

- посадочные места по количеству обучающихся;
- рабочее место преподавателя;
- комплект моделей;
- методическая литература;
- измерительные инструменты (штангенциркуль ШП-1, резьбомер);
- комплекты технических деталей.

Практическая подготовка осуществляется в колледже в учебной лаборатории информатики и компьютерной графики.

### **3.2. Информационное обеспечение обучения**

### **Перечень учебных изданий, интернет-ресурсов, дополнительной литературы**

Основные источники:

**1.** Колесниченко, Н. М. Инженерная и компьютерная графика: *Учебное пособие* / Н.М.Колесниченко, Н.Н.Черняева. - Вологда: Инфра-Инженерия, 2018. - 236 с-Текст: электронный. - URL: https://znanium.com (дата обращения: 06.05.2022). – ЭБС СГУ. Режим доступа: по паролю.

Дополнительные источники:

1. 3D-моделирование в инженерной графике: *учебное пособие* / С. В. Юшко, Л. А. Смирнова, Р. Н. Хусаинов, В. В. Сагадеев. — Казань: Казанский национальный исследовательский технологический университет, 2017. — 272 c. -Текст: электронный. — URL: http://www.iprbooks.ru/ (дата обращения: 06.05.2022). —ЭБС СГУ. Режим доступа: по паролю.

### **4. КОНТРОЛЬ И ОЦЕНКА РЕЗУЛЬТАТОВ ОСВОЕНИЯ УЧЕБНОЙ ДИСЦИПЛИНЫ**

Контроль и оценка результатов освоения дисциплины осуществляется преподавателем в процессе проведения практических занятий, тестирования, а также выполнения обучающимися индивидуальных заданий.

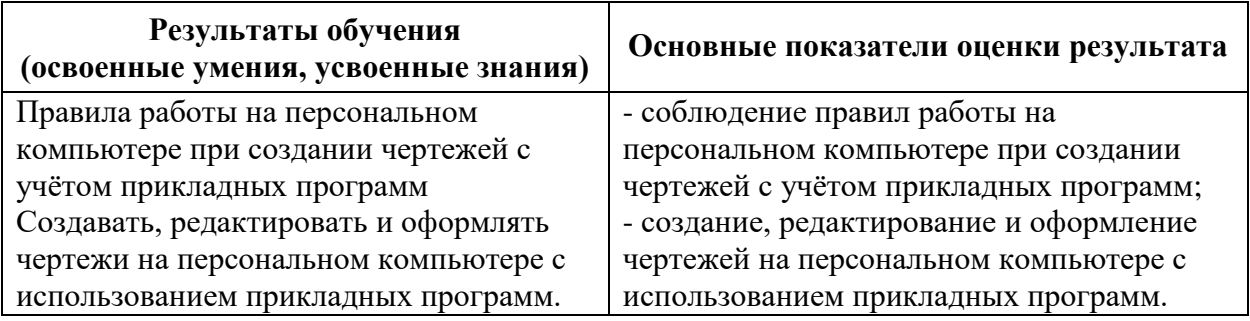

Разработчик(н) . Laxuach преподаватель (и) Геологического колледжа  $\tilde{t}$  is CLY.

Программа одобрена на заседании ЦК технических и нефтепромысловых дисциплин

от 25. ОБ *Даротокол № 9* 

Председатель ЦК технических и нефтепромысловых дисциплин

/ Богомолова О. А./

Л.К.Верина С.А. Савченко

Директор Геологического колледжа СГУ

Зам. директора по УР